## Bay Trail Slim DIN Rail PC

## Embedded Automation Controller

## IBDRW100

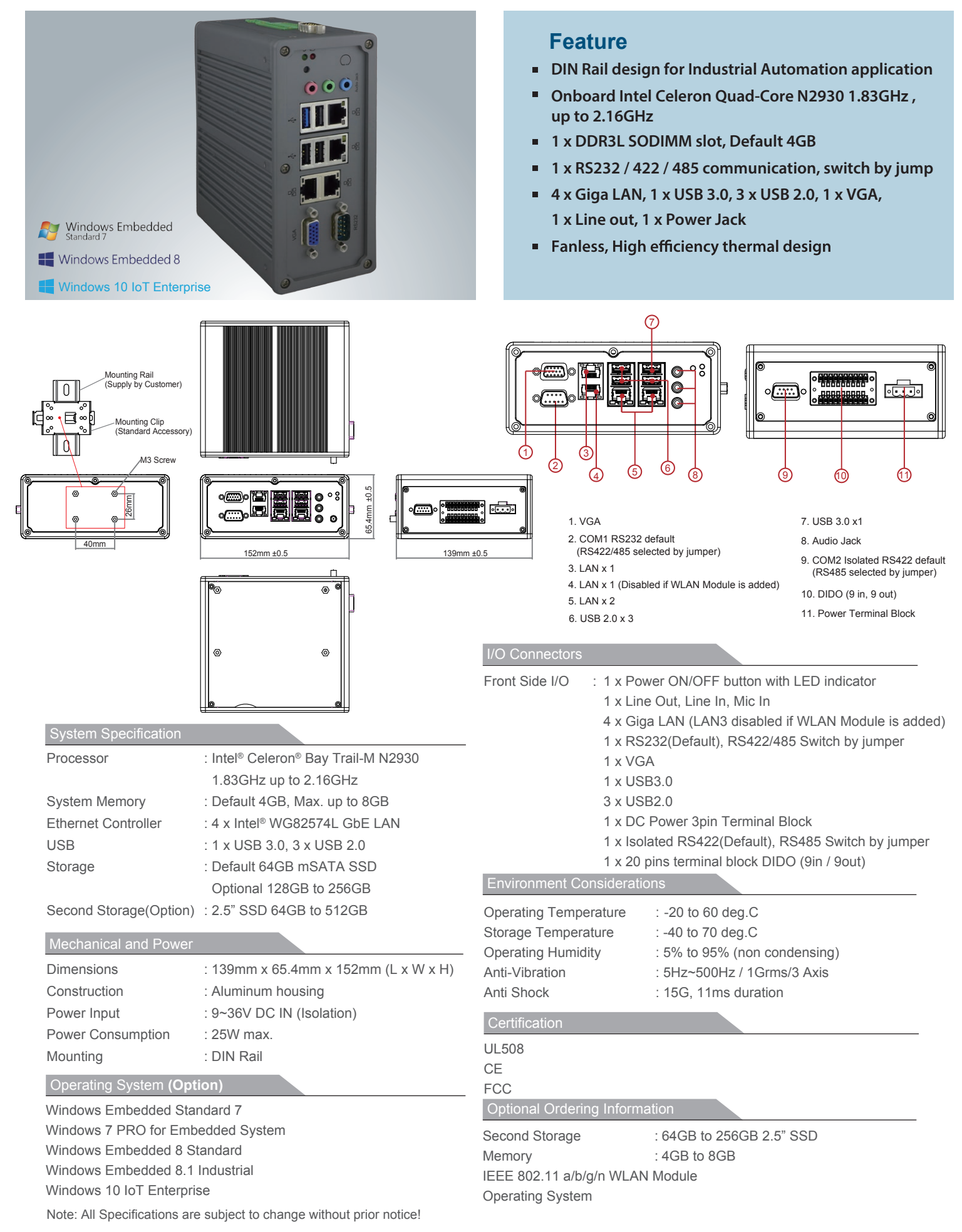

## www.ipc2u.ru www.ipc2u.de www.ipc2u.com Date. 01/2018 Rev.0